# **National Stream Internet**

### **Editing NHDPlus for Spatial Stream-network Models**

### David Nagel

### U.S. Forest Service, Rocky Mountain Research Station, Boise Aquatic Sciences Lab

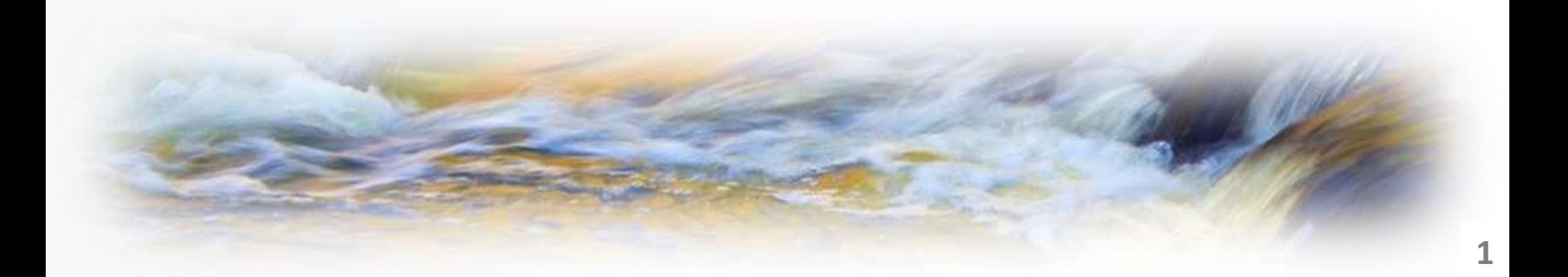

# **National Stream Internet**

- **Edited version of NHDPlusV2 Flowlines**
- o National in scope
- o For use with Spatial Stream-network Models (SSNMs), STARS and SSN

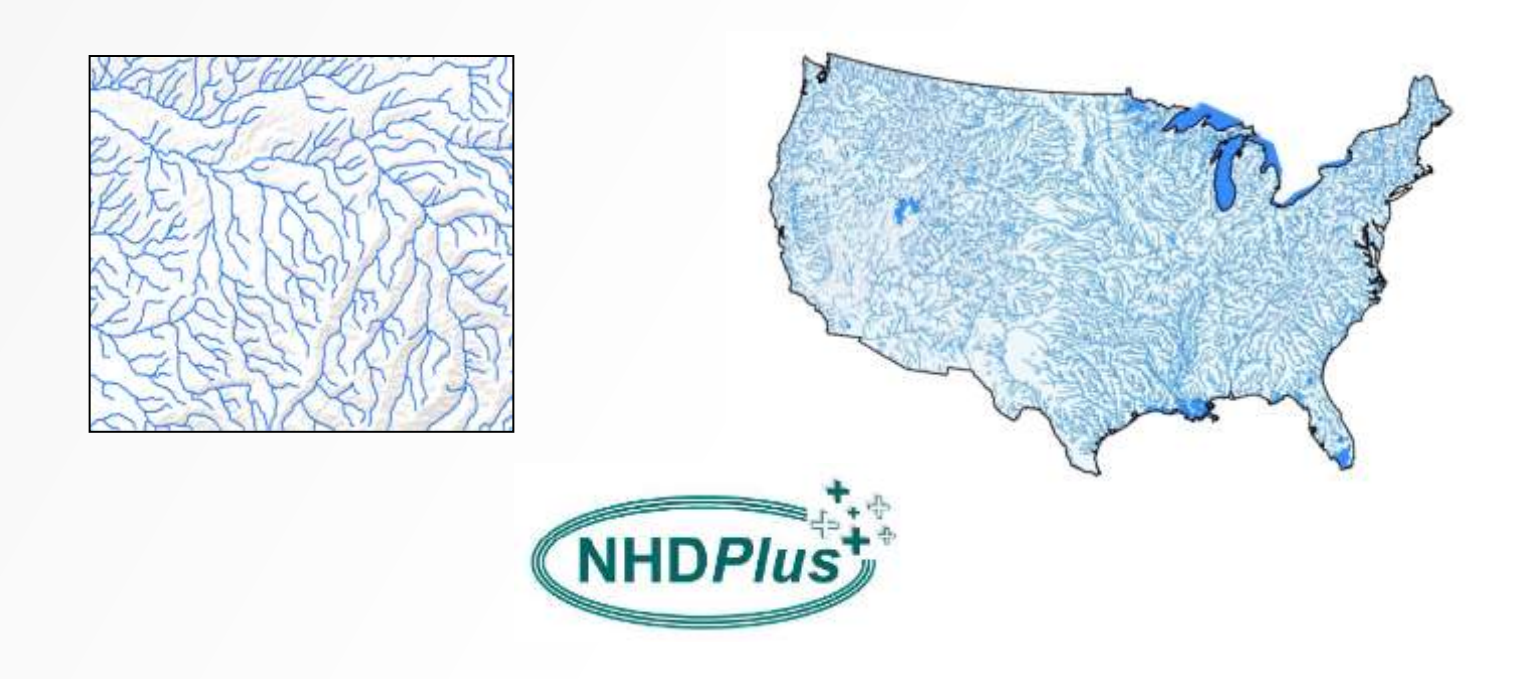

# **Documented Procedures**

- o Preprocessing Download, sorting, projecting
- o **Reconditioning – Editing**
- o Post-processing Preparation for distribution
- o Quality assurance

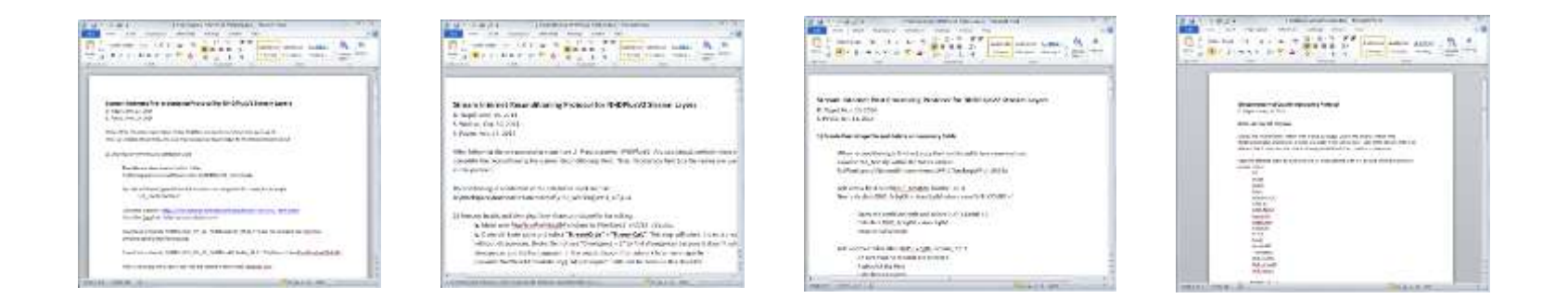

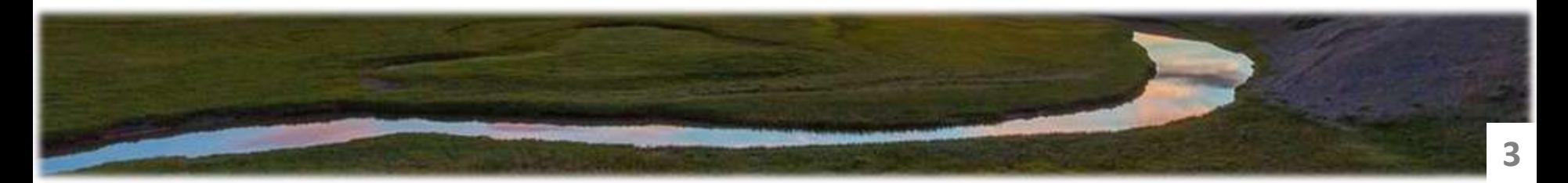

# **Reconditioning (Editing)**

Edit using STARS (Spatial Tools for the Analysis of River Systems) and NHDPlus Attributes

- o Uninitialized flow
- **Braids and diverging flow**
- o Converging flow
- o Complex confluences
- o Outlets and sinks

# **Remove Uninitialized Flow**

### FLOWDIR = Uninitialized

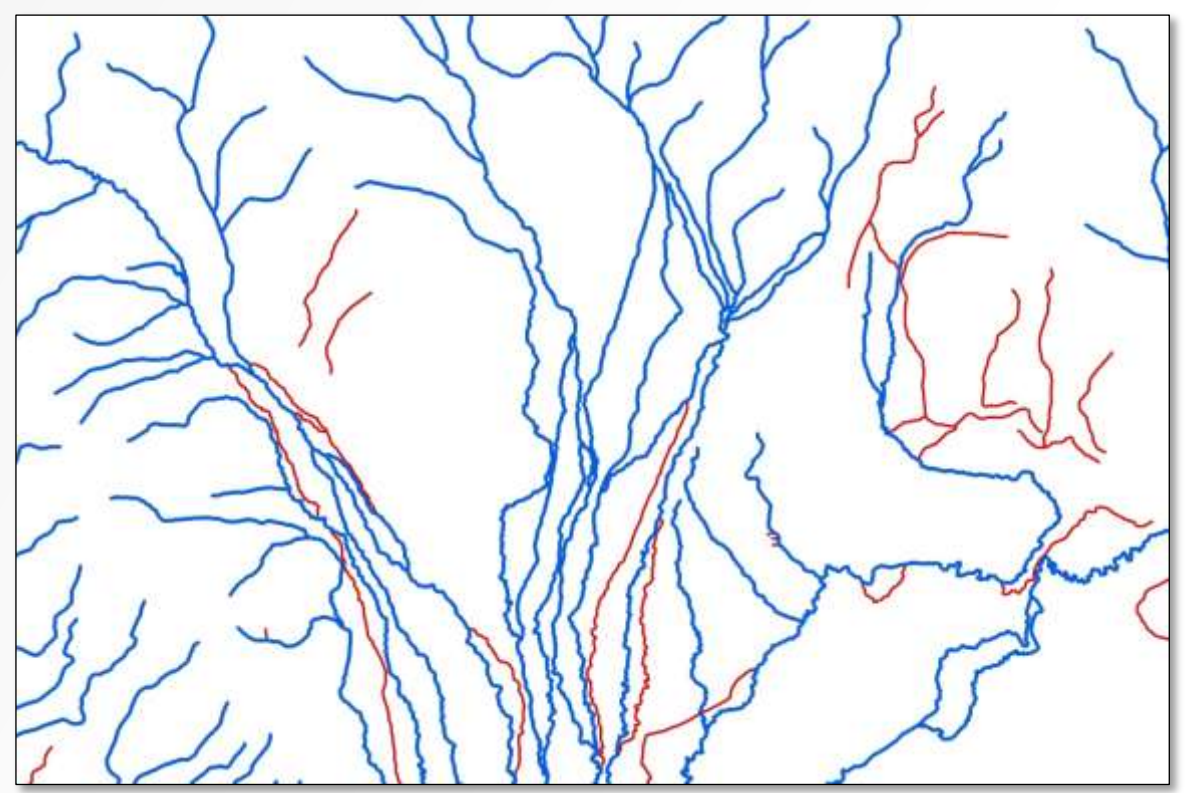

Features do not participate in Value Added Attribute network

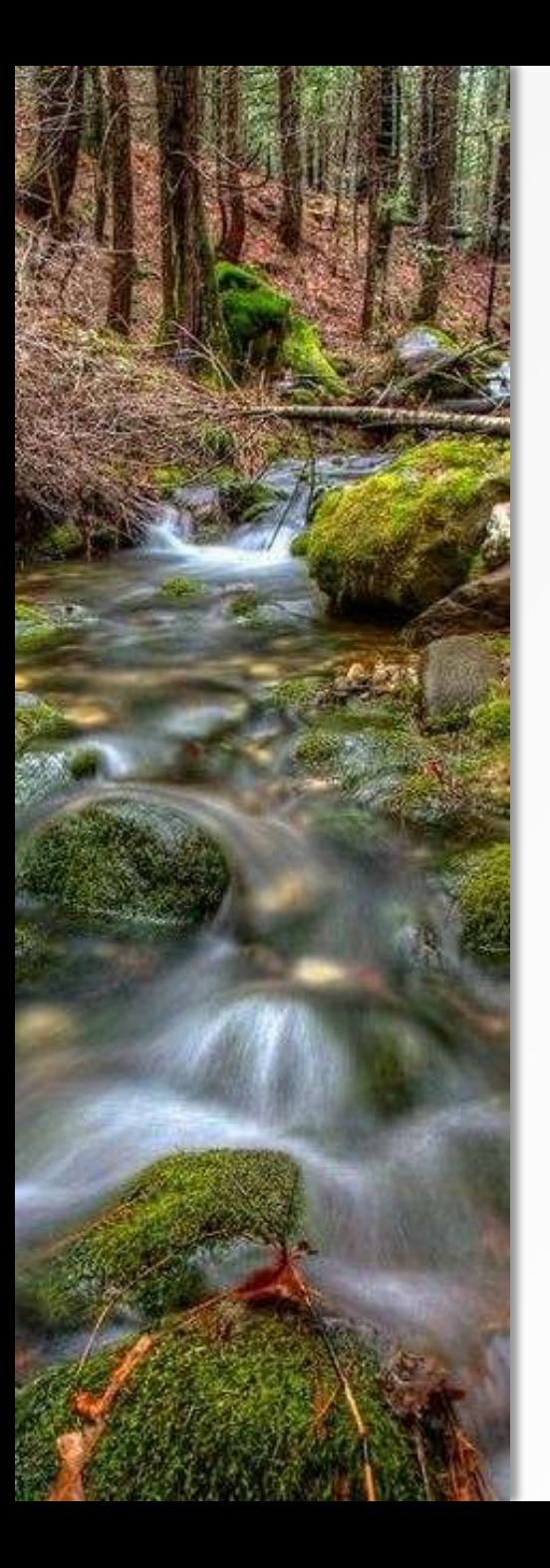

# **Remove Braids and Diversions**

### Keep StreamOrde = StreamCalc

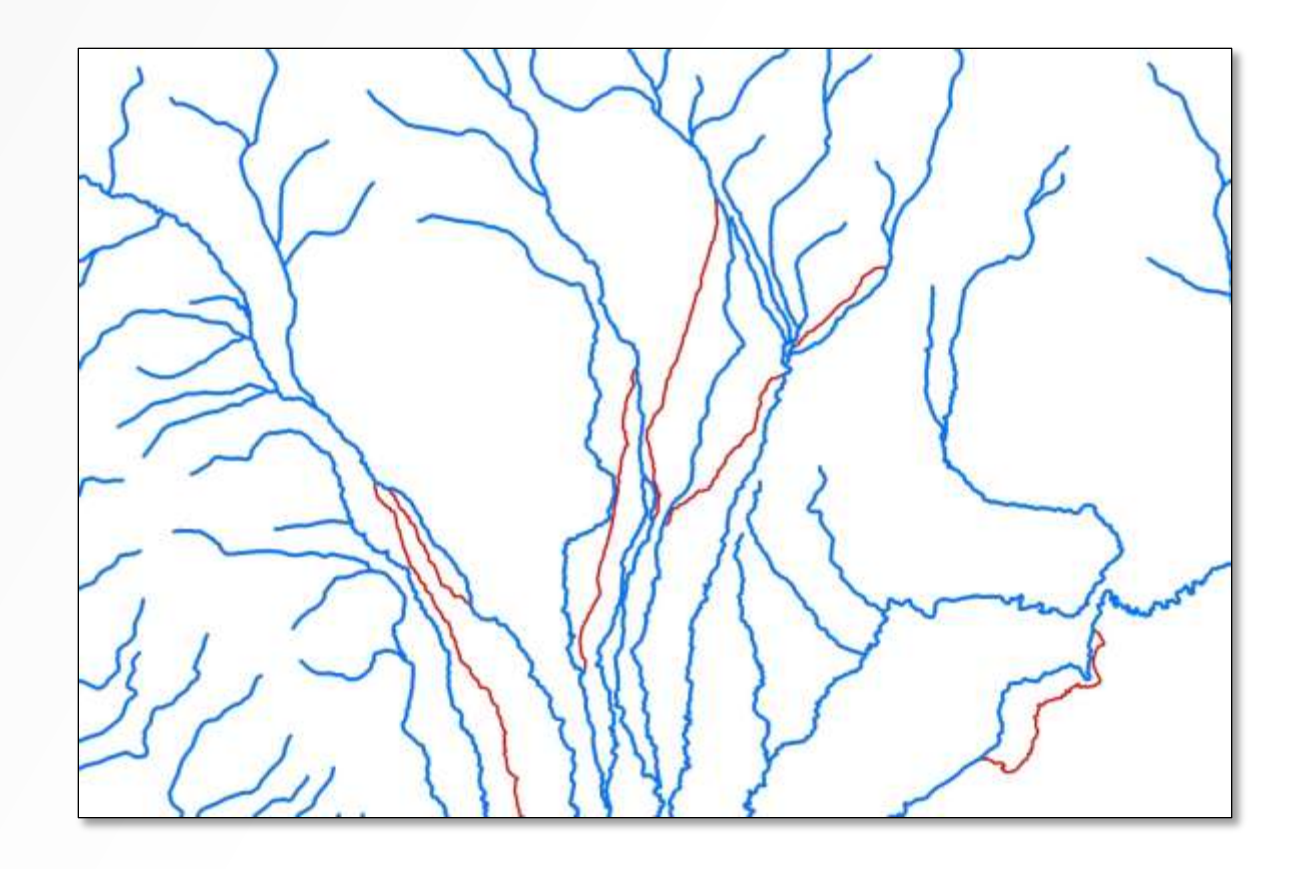

## **Features Removed**

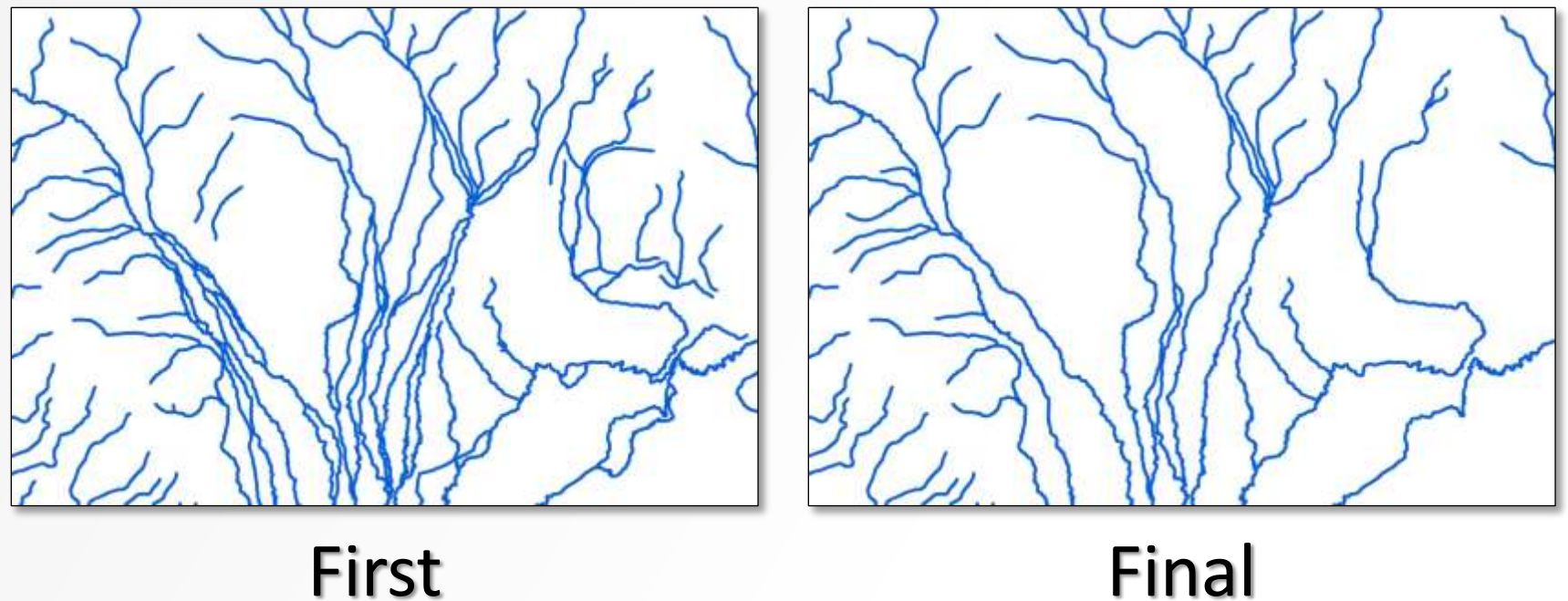

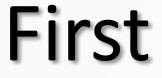

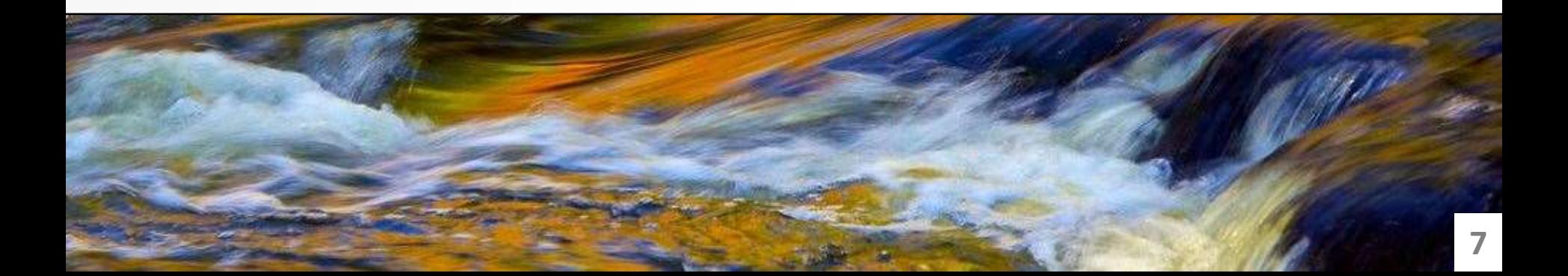

### **Edit Converging Streams**

#### **Sinks without Outlets**

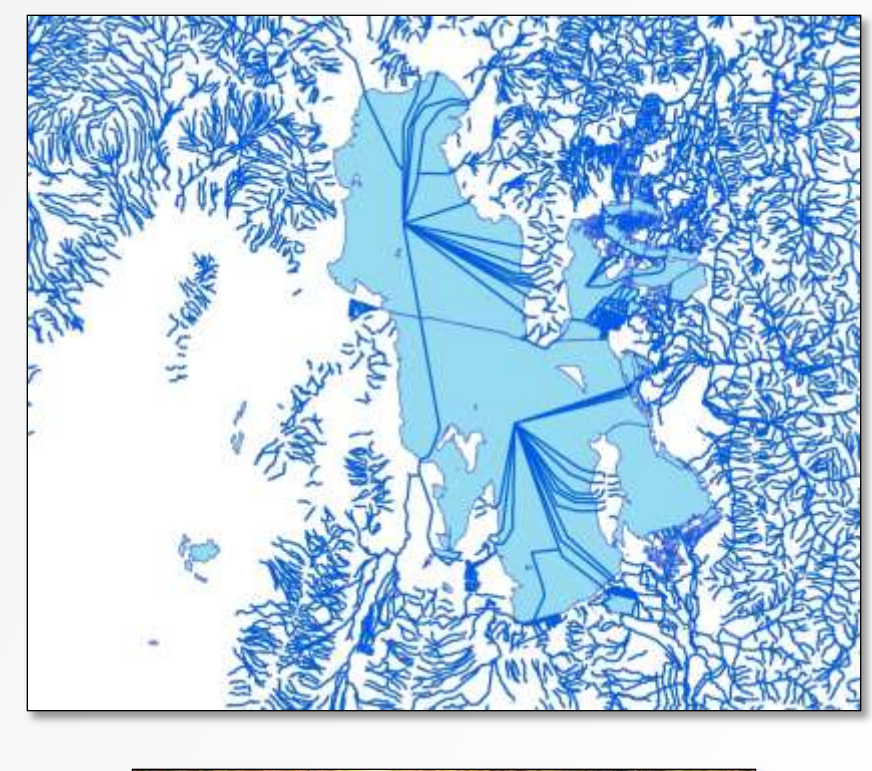

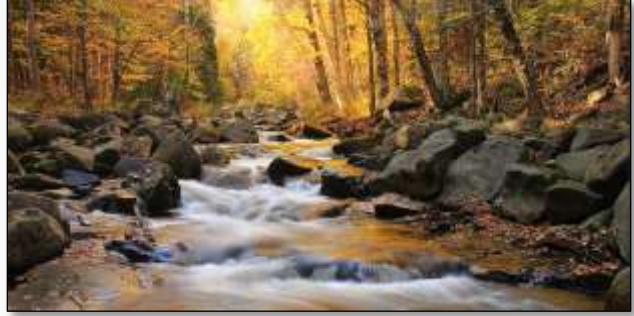

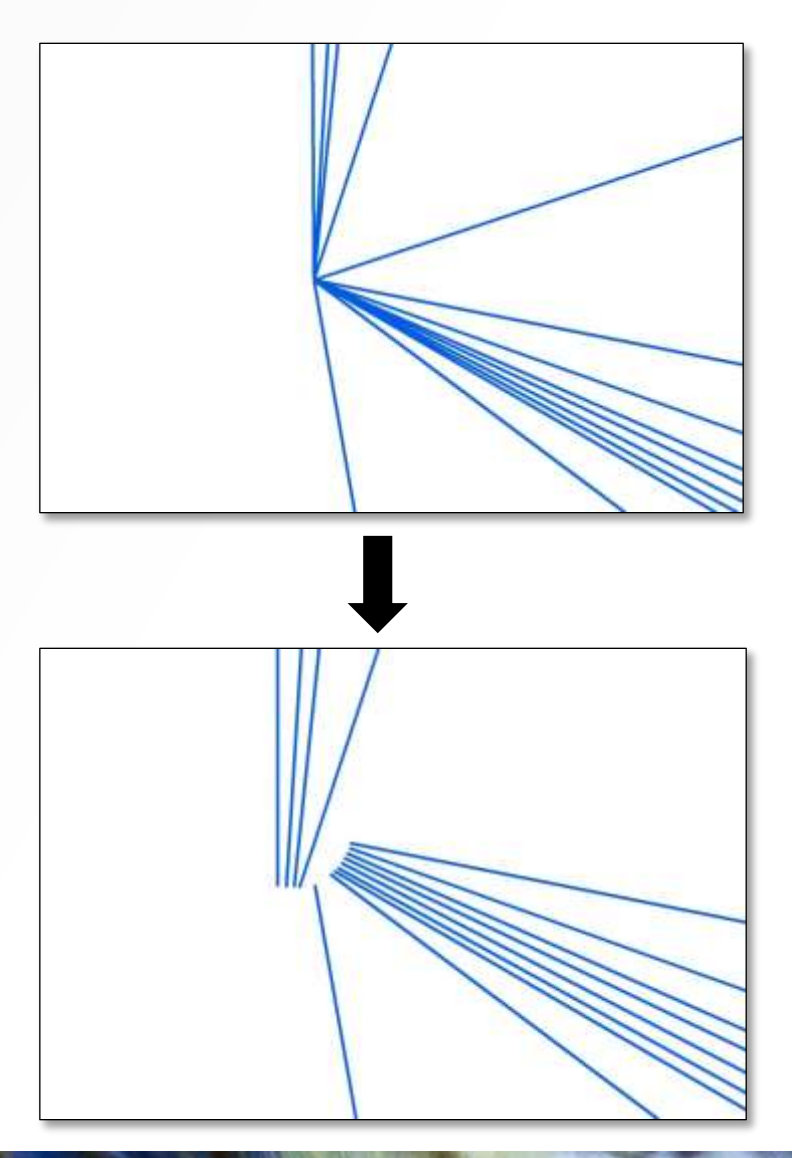

# **Edit Complex Confluences**

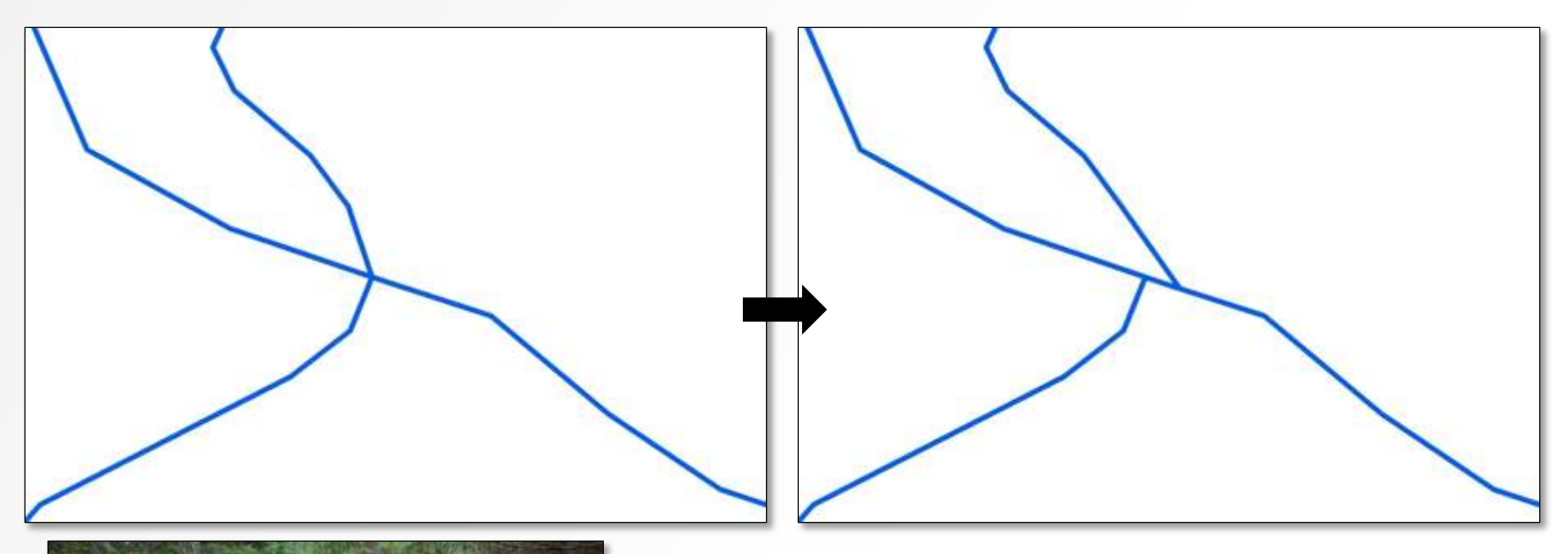

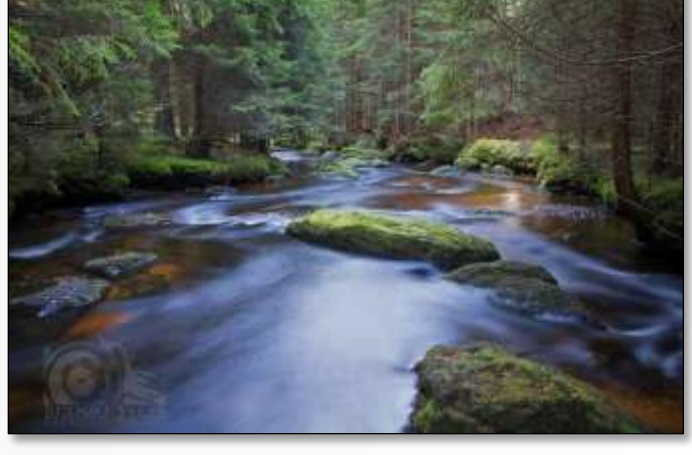

o Move the smallest segment o ~ 25 m downstream

## **Extra Feature**

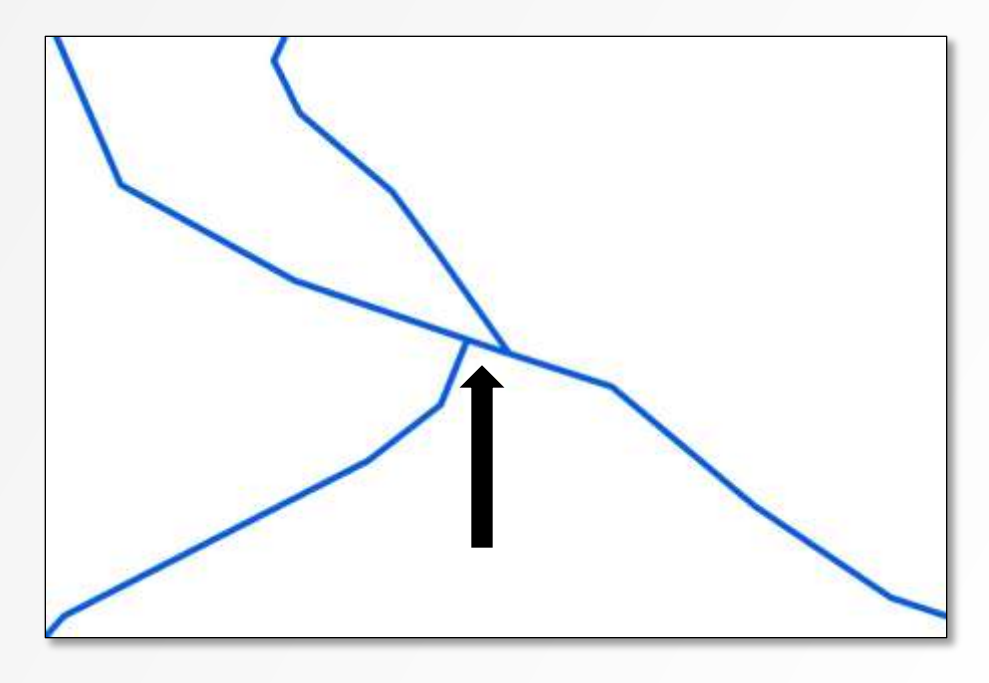

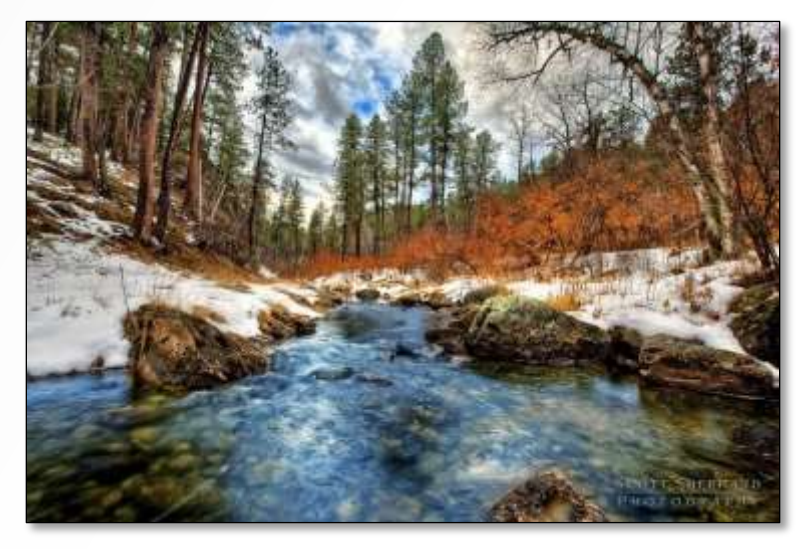

- o Duplicate ComID
- o No reach contributing area
- o Length correction

# **Additional Attributes**

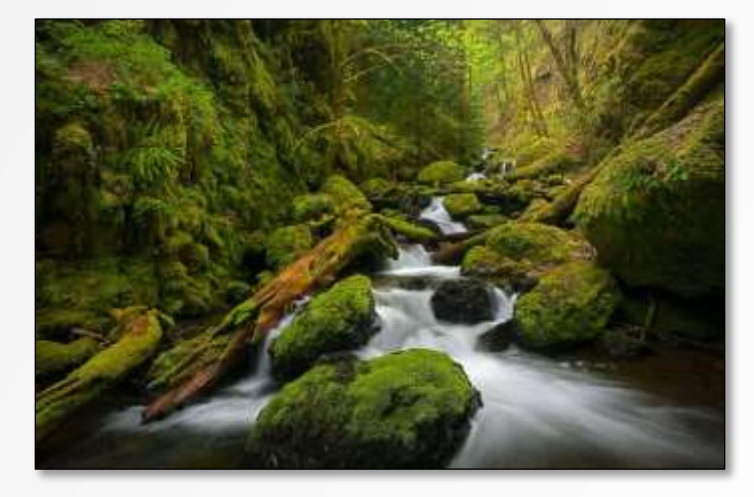

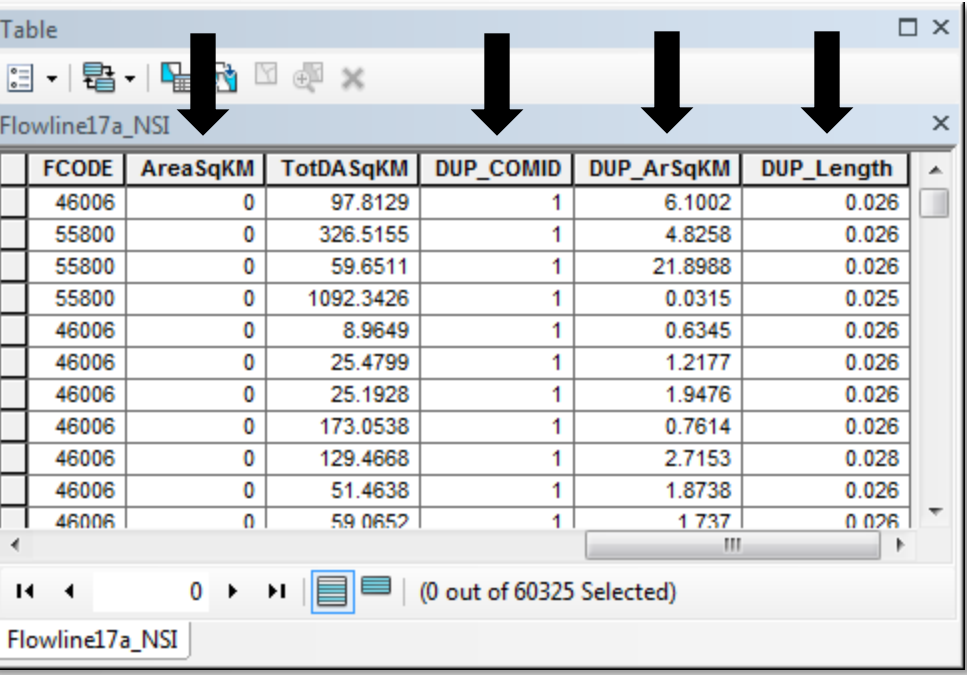

 $O$  DUPCOM  $ID = 1$ 

- $\circ$  AreaSqKM = 0, DUP\_ArSqKM = Original
- DUP Length Length recomputed

## **Outlets and Sinks Isolated Networks in VAA Network**

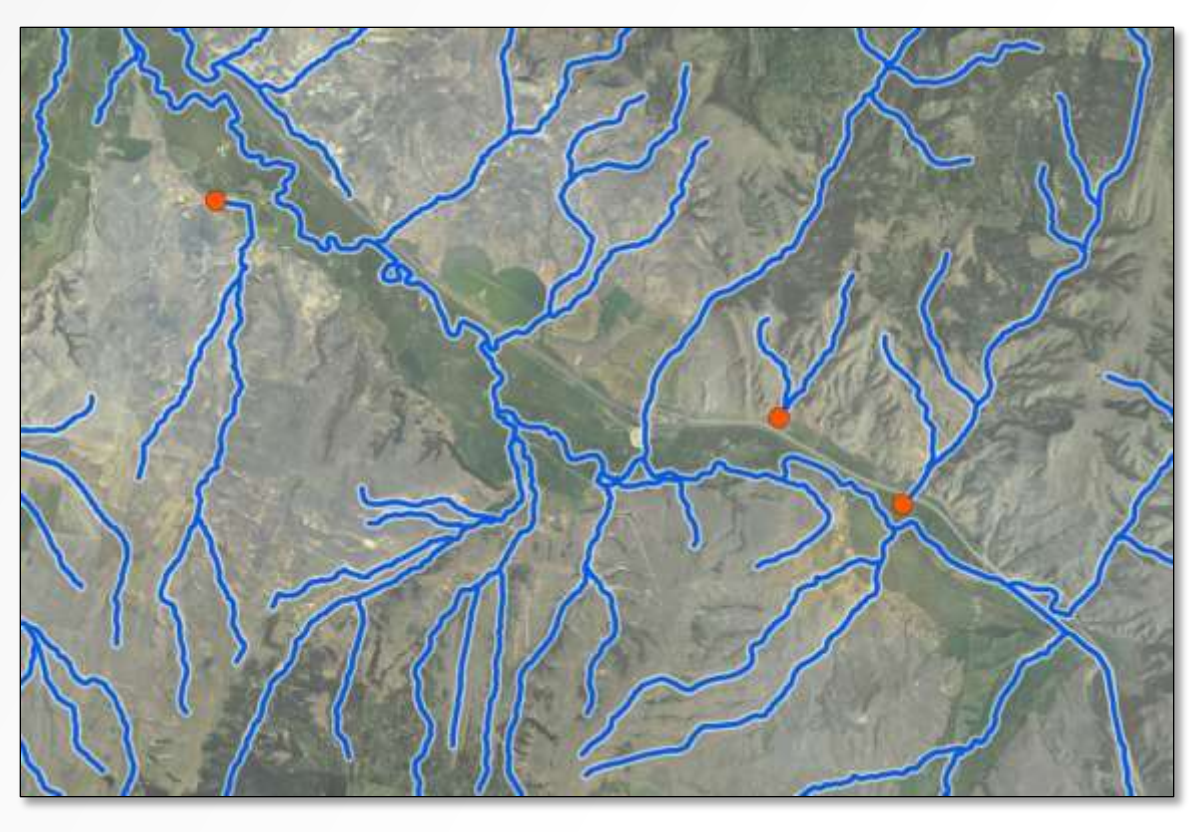

 $\circ$  Compare STARS outlets with TerminalFI = 1

## **Reconditioned NHDPlusV2** NSI Network

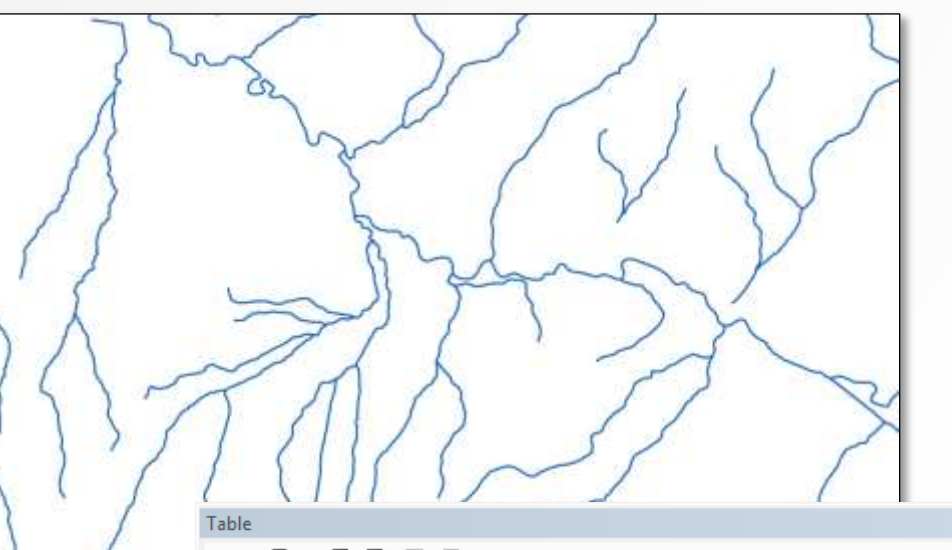

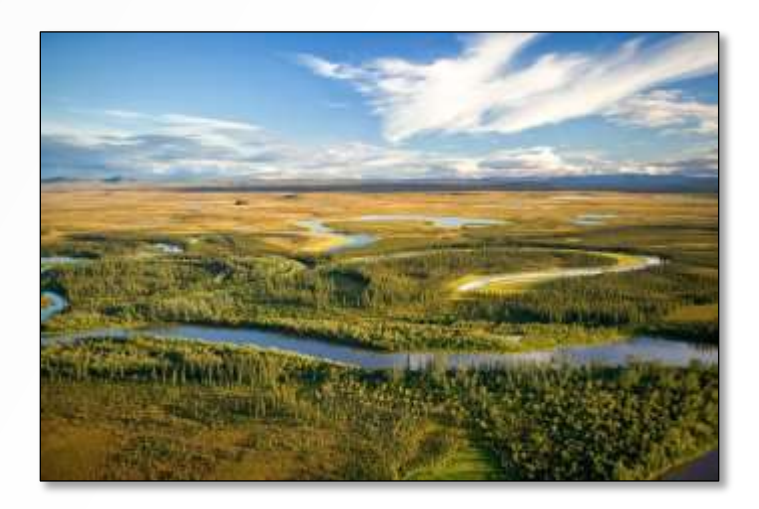

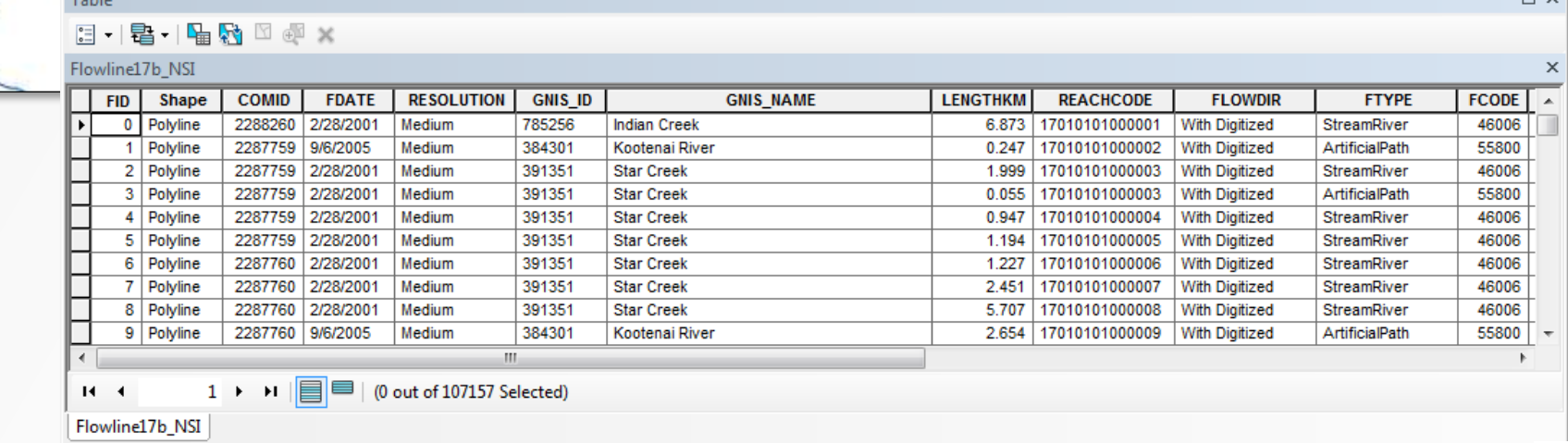

 $\neg x$ 

# **Prediction Points**

davehuth.con

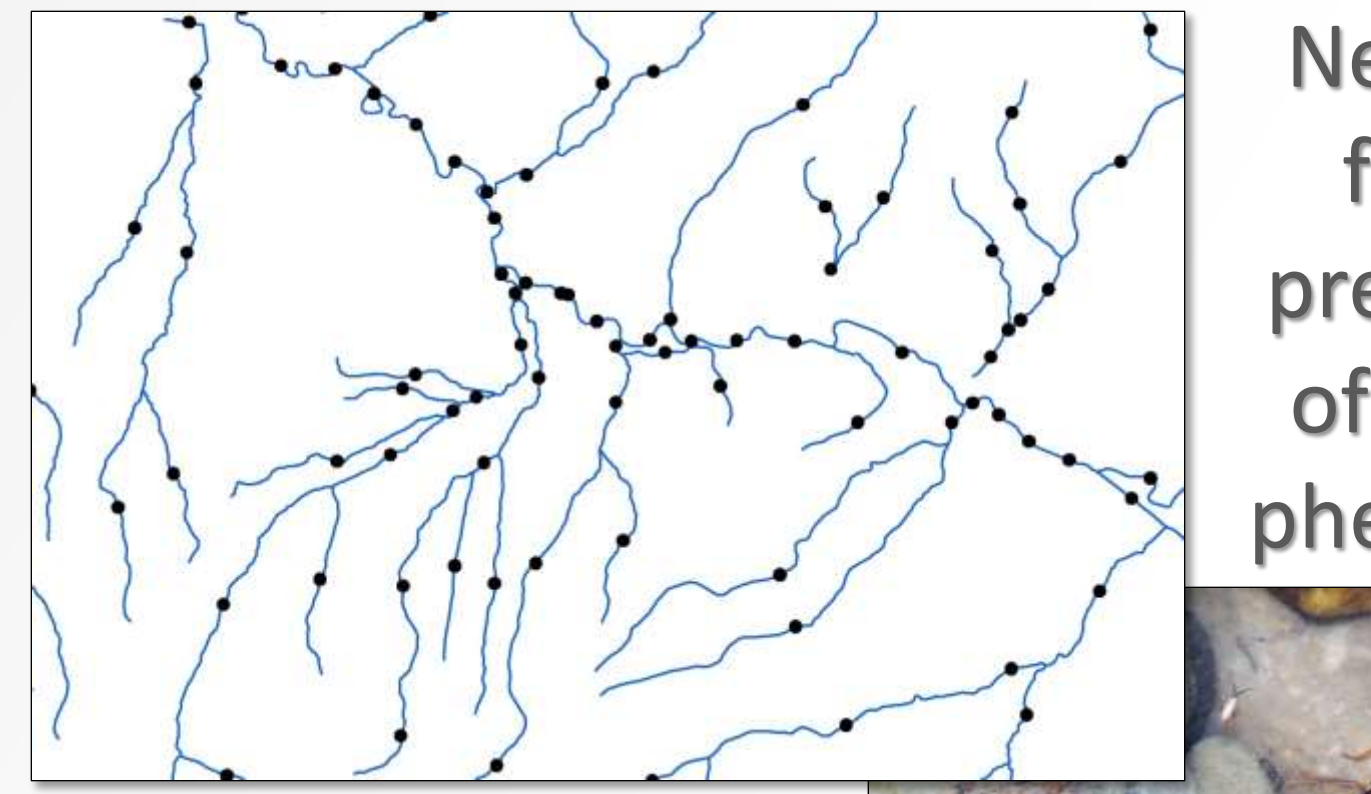

**Necessary** for SSN predictions of aquatic phenomena

Points and lines comprise NSI Dataset

# **Join Back to Original NHDPlus** Points to NHDPlus through COMID

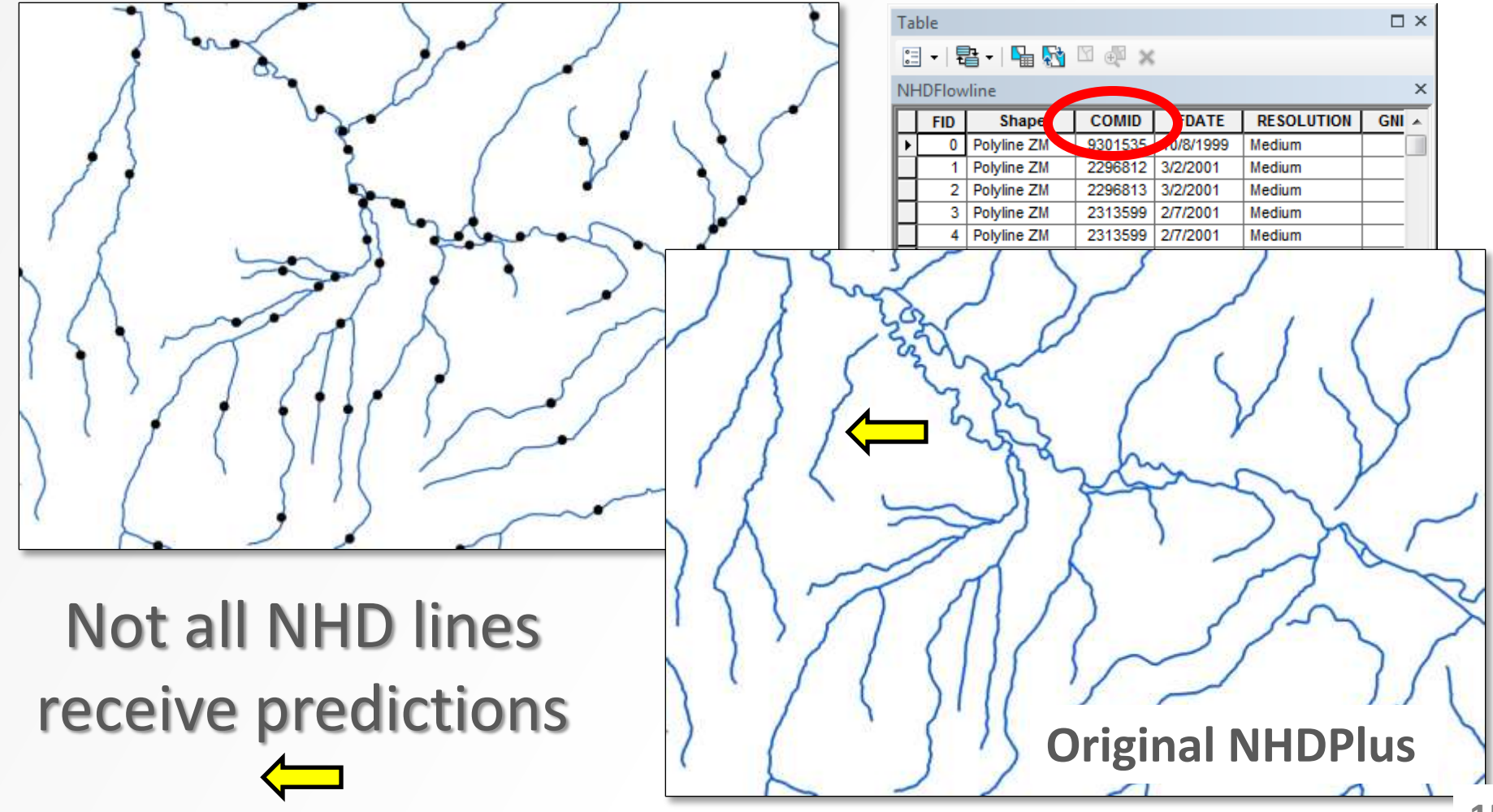

# **Products**

o Stream line and prediction point shapefiles

o Website

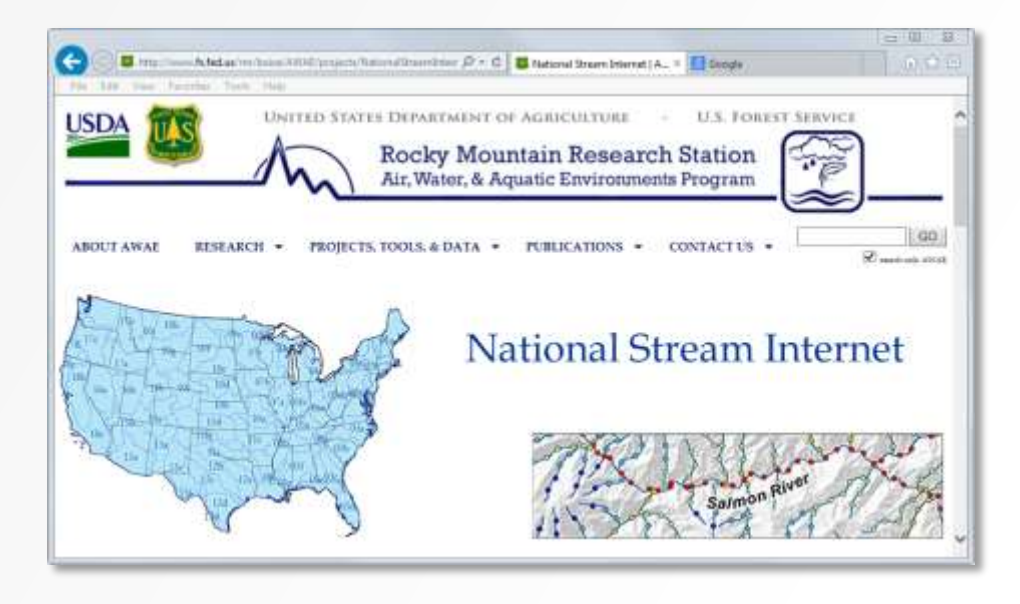

### o User Guide

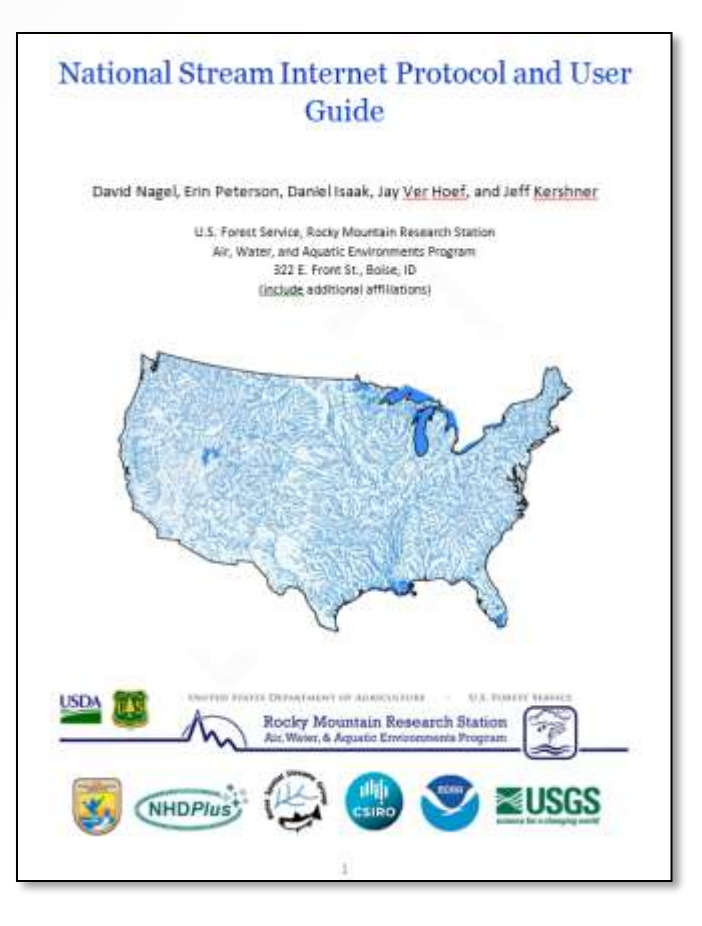

## **Status Map** Target date: December 2015

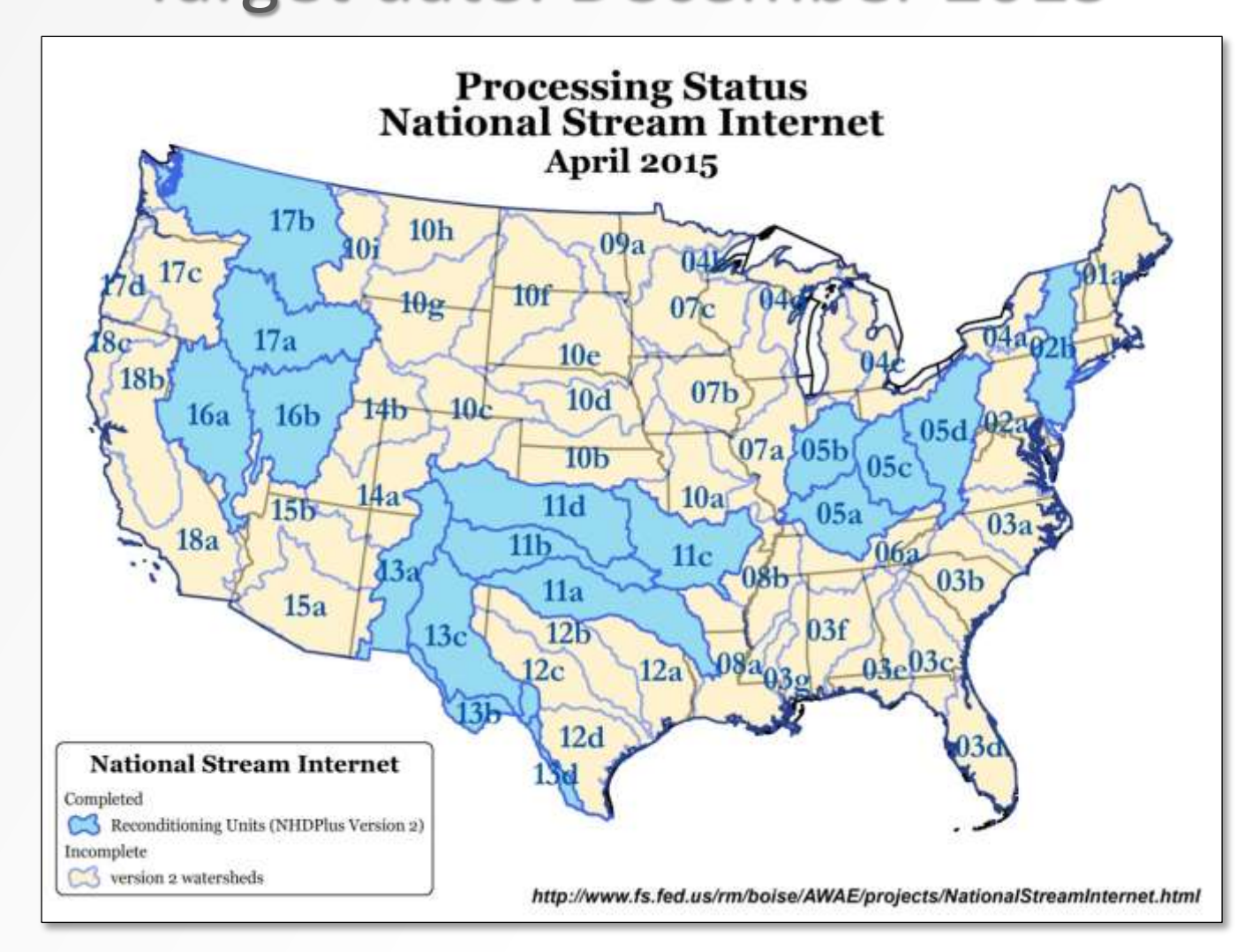